## **Scikit-learn**

- <http://scikit-learn.org>
- <http://www.innoarchitech.com/machine-learning-an-in-depth-non-technical-guide/>

## **References**

- <https://mubaris.com/2017-10-01/kmeans-clustering-in-python>
- [https://www.codementor.io/garethdwyer/introduction-to-machine-learning-with-python-s-scikit-l](https://www.codementor.io/garethdwyer/introduction-to-machine-learning-with-python-s-scikit-learn-czha398p1) [earn-czha398p1](https://www.codementor.io/garethdwyer/introduction-to-machine-learning-with-python-s-scikit-learn-czha398p1)

From: <https://dvillers.umons.ac.be/wiki/>- **Didier Villers, UMONS - wiki**

Permanent link: **[https://dvillers.umons.ac.be/wiki/teaching:progappchim:scikit\\_learn?rev=1508658312](https://dvillers.umons.ac.be/wiki/teaching:progappchim:scikit_learn?rev=1508658312)**

Last update: **2017/10/22 09:45**

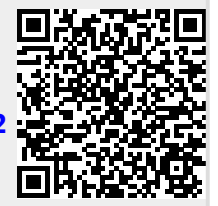